## **3G modem configuration**

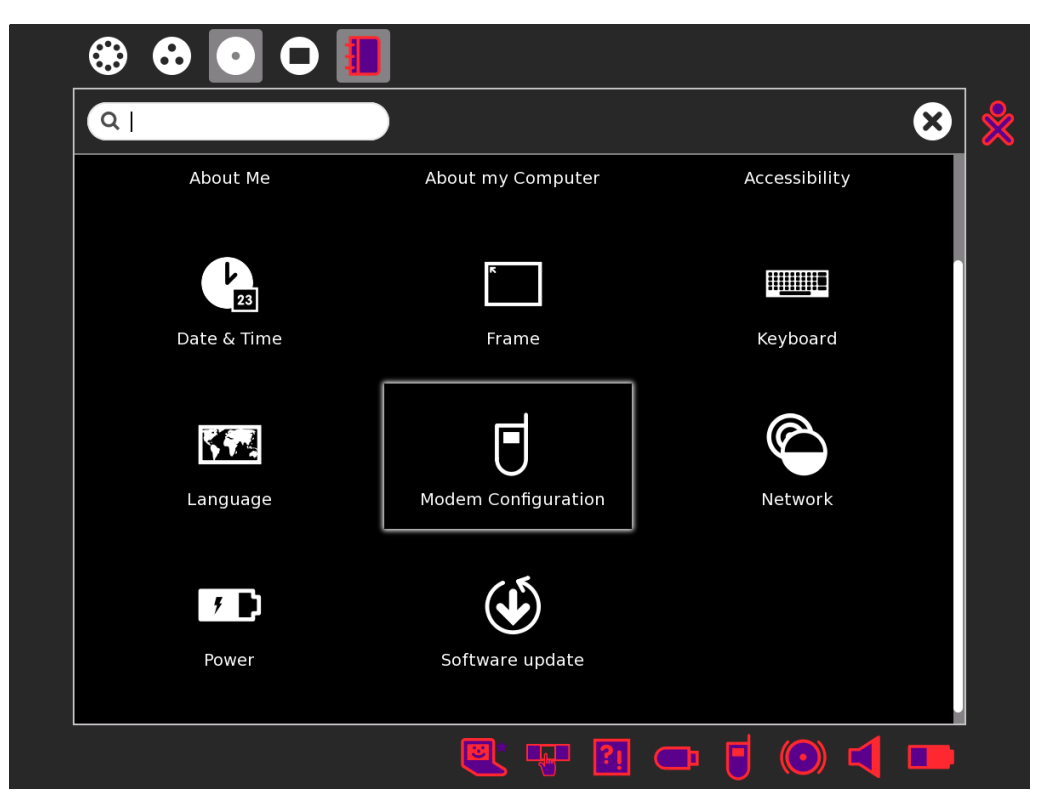

*Dextrose-2 has enhanced support for easy configuration of various 3G modems. It contains an updated database, allowing many newer 3G modems to be easily configured.*

*Just select you country, provider, plan and press OK...*

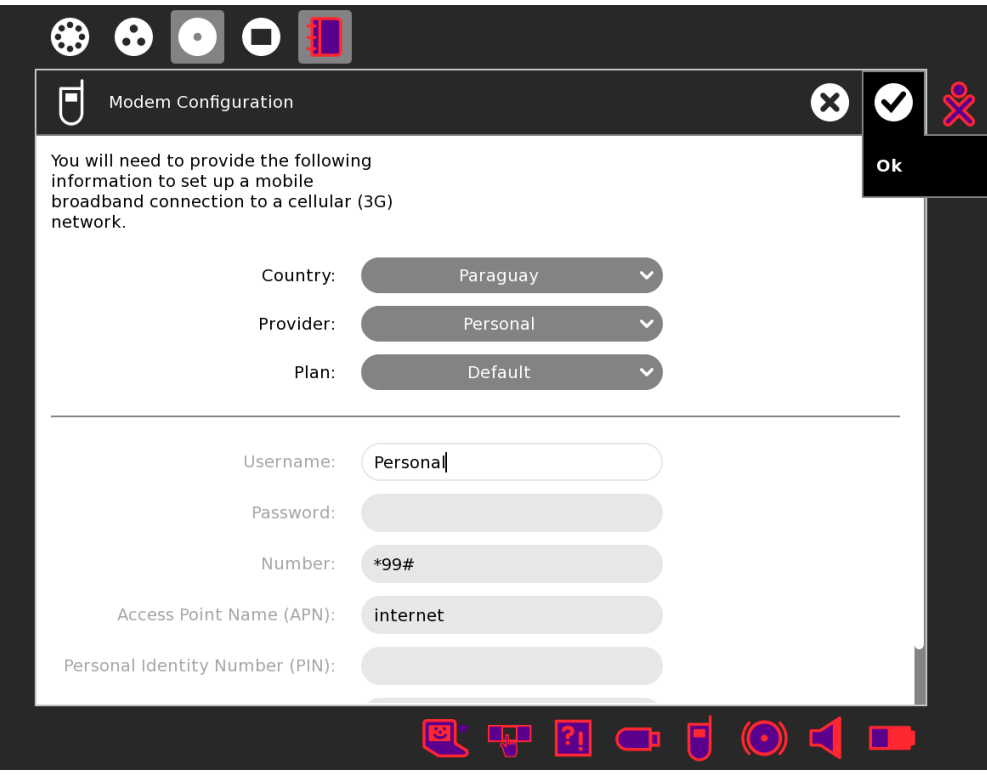

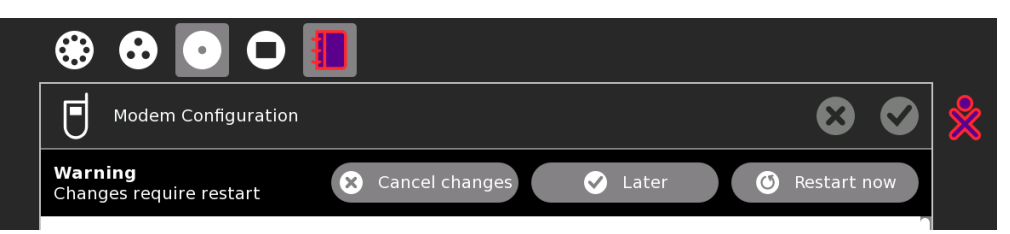

*After sugar restarts, your 3G modem will be configured.*